## **Variables**

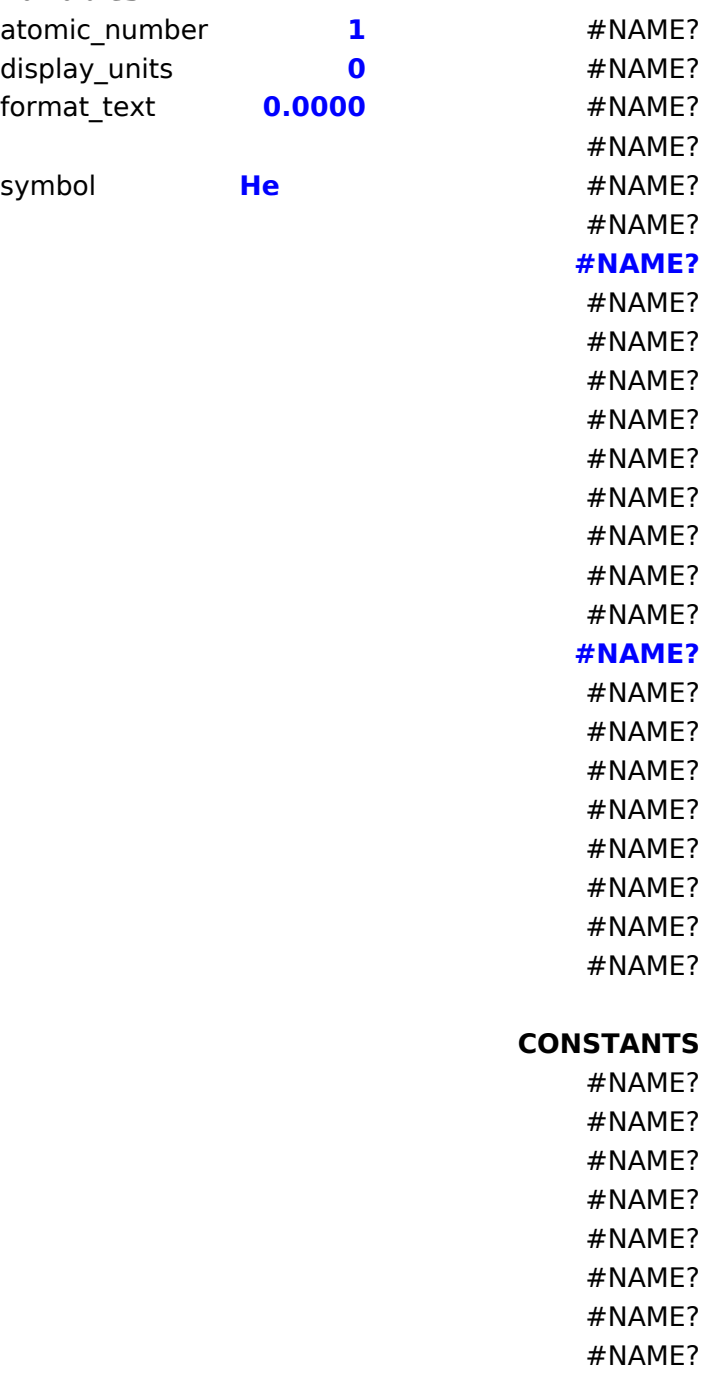

#NAME? #NAME?

## **PERIODIC Functions**

=IonPotential1(atomic\_number,display\_units,format\_text)

=IonPotential2(atomic\_number,display\_units,format\_text)

=IonPotential3(atomic\_number,display\_units,format\_text)

=AtomicGroup(atomic\_number)

=AtomicNumber(symbol)

=AtomicRadius(atomic\_number,display\_units,format\_text)

=AtomicSymbol(atomic\_number)

=AtomicVolume(atomic\_number,display\_units,format\_text)

=AtomicWeight(atomic\_number,display\_units,format\_text)

=BoilingPoint(atomic\_number,display\_units,format\_text)

=CovalentRadius(atomic\_number,display\_units,format\_text)

=CrystalStructure(atomic\_number)

=Density(atomic\_number,display\_units,format\_text)

=DiscoveryDate(atomic\_number)

=ElectricalConductivity(atomic\_number,display\_units,format\_text)

=Electronegativity(atomic\_number)

=ElementName(atomic\_number)

=FillingOrbital(atomic\_number)

=HeatOfFusion(atomic\_number,display\_units,format\_text)

=HeatVaporization(atomic\_number,display\_units,format\_text)

=MeltingPoint(atomic\_number,display\_units,format\_text)

=OxidationState(atomic\_number)

=Shells(atomic\_number)

=SpecificHeat(atomic\_number,display\_units,format\_text)

=ThermalConductivity(atomic\_number,display\_units,format\_text)

=AvagadrosNumber()

- =SpeedOfLight()
- =ElectronRestMass()
- =ProtonRestMass()
- =NeutronRestMass()
- =PlancksConstant()
- =BoltzmannsConstant()
- =GravitationalAcceleration()
- =GravitationalConstant()
- =FaradayConstant()